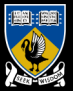

THE UNIVERSITY OF **WESTERN AUSTRALIA** Achieve International Excellence

# My Full title

## Conference,Seminar Series name, etc

 $F.$  Author<sup>1</sup> S. Another<sup>2</sup>

<sup>1</sup> Department of Computer Science University of Somewhere

<sup>2</sup>Department of Theoretical Philosophy University of Elsewhere

October 8, 2014

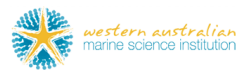

**Outline** 

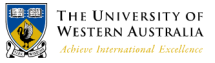

[Motivation & Background](#page-2-0)

[Some theory](#page-5-0)

[Field Methods](#page-6-0)

[Modeling](#page-9-0)

[Modeling2](#page-10-0)

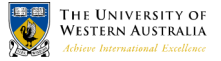

## <span id="page-2-0"></span>Writing a long sentence to make sure it doesn't go into the .border

 $\triangleright$  an item Not sure why this is in the middle of the page

[Motivation & Background](#page-2-0)

[Some theory](#page-5-0) [Field Methods](#page-6-0) [Modeling](#page-9-0) [Modeling2](#page-10-0)

## Another motivation

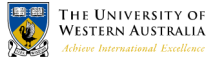

#### More motivation info

[Motivation & Background](#page-2-0)

[Some theory](#page-5-0) [Field Methods](#page-6-0) [Modeling](#page-9-0) [Modeling2](#page-10-0)

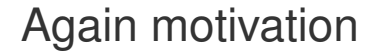

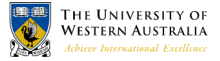

#### Checking out my new menu

[Motivation & Background](#page-2-0)

[Some theory](#page-5-0) [Field Methods](#page-6-0) [Modeling](#page-9-0) [Modeling2](#page-10-0)

<span id="page-5-0"></span>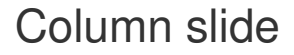

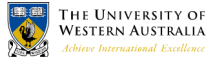

testing columns hey, the itemize show up lower

- $\blacktriangleright$  Hmm, testing a bullet
	- $\blacktriangleright$  Subbullets

## <span id="page-6-0"></span>Another slide

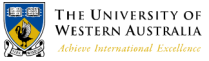

- ▶ Random text, Random text, Random text, Random text,Random text,Random text,Random text
- $\blacktriangleright$  Random text, Random text, Random text, Random text,Random text,Random text,Random text
- $\triangleright$  Random text, Random text, Random text, Random text,Random text,Random text,Random text
- $\triangleright$  Random text, Random text, Random text, Random text,Random text,Random text,Random text
- $\blacktriangleright$  Random text, Random text, Random text, Random text,Random text,Random text,Random text
- $\triangleright$  Random text, Random text, Random text, Random text,Random text,Random text,Random text

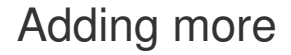

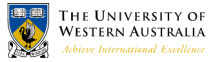

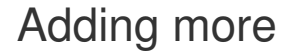

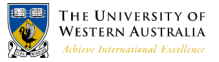

<span id="page-9-0"></span>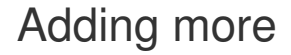

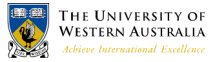

<span id="page-10-0"></span>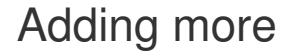

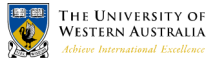

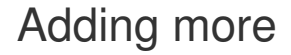

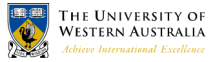

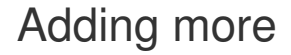

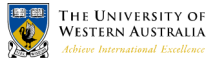